Network Management Card 1 and 2 Config.ini Event Configuration Syntax

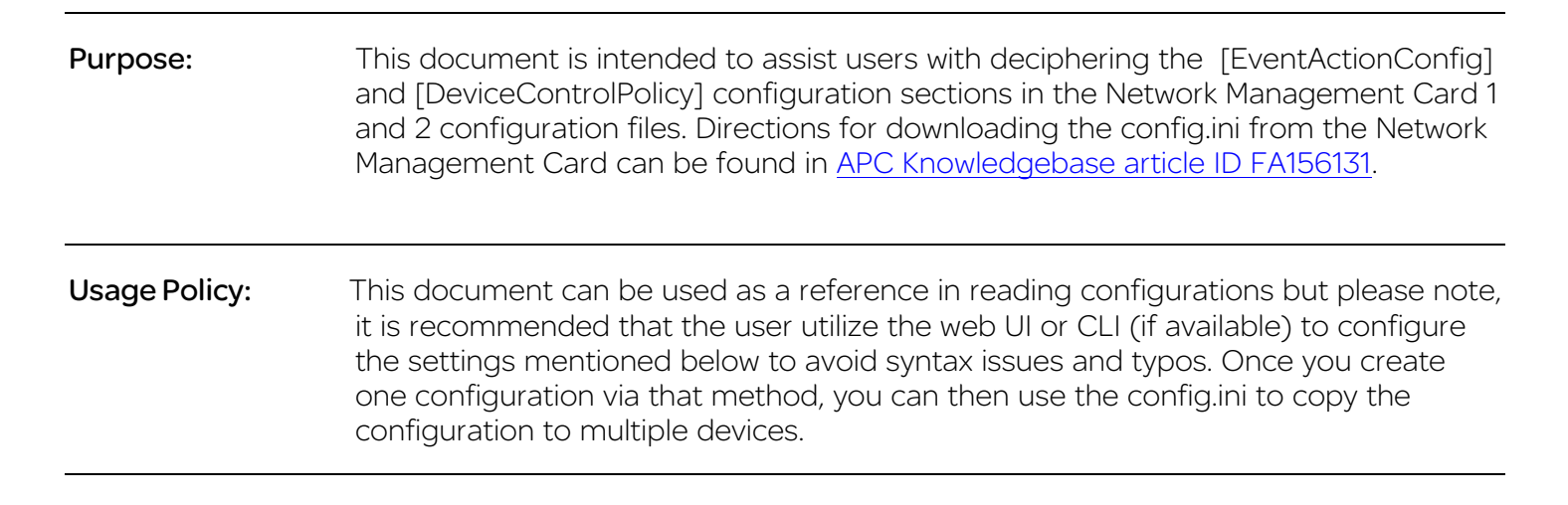

# Event Action Configuration

#### Information

- Event Severity is not configurable
- Located in the [EventActionConfig] section of the config.ini

# E##\*\*=LL,E[++AAB+CCDEE:++AAB+CCDEE::-+AAB+CCDEE],T[...],P[...]

# **Definitions**

- E : Static "Individual Event Config keyword"
- ## : Event type (2 digits)
- \*\* : Event code (2 digits)
- LL : E (event log only) or S (syslog only) or ES (both syslog and event log [order does not matter])
- E : Static "Email keyword"
- [ : Delimiter
- + : Enabled/Disabled indicator, the first one indicates state of Email for this receiver of this event

+ : Enabled/Disabled indicator, the second indicator indicates state of Delay Feature for this receiver of this event

- AA : Delay (described in table below)
- **B** : Delay Units (described in table below)

**Schneider** 

 $\bm{E}$ Electric $^{\circ}$ 

- CC : Interval (described in table below)
- **D** : Interval Units (described in table below)
- EE : Repeat count (described in table below)
- ] : Delimiter
- T : Static "Trap keyword"
- P : Static "Pager keyword"

# Notification Table

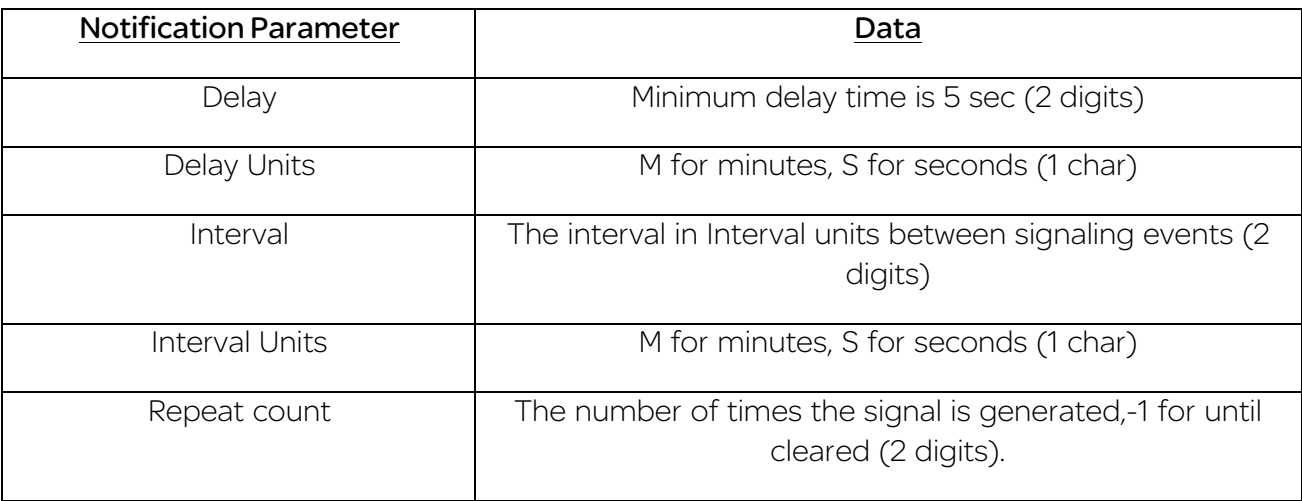

# Example

Below is an example of the configuration for temperature alarm event. In this specific configuration, only email recipient 2 and trap receiver 1 have non-default configurations.

**Note:** The description of the event will still be printed on the line above the event and a section comment will be added to help the user decrypt the values.

[IndividualEventNotification]

- ; EMail1-4,Trap1-4,Page1-4
- ; Delay(2),DelayUnits(1),Interval(2),IntervalUnits(1),RepeatCount(2)
- ; Environmental: Temperature Violation.

# E0309=ES,E[:++10S+02M10::],T[+-10S+02M-1:::],P[:::]

# Device Control Policy

#### Information

- Requires AP9631 NMC2 with firmware APP 5.0.3 or higher
- AP9810 Dry Contacts Relay I/O Accessory Dongle
- Located in the [DeviceControlPolicy] section of the config.ini which is only present when the above is true

# DCP##\*\*[\_dd[ss]]=<valid command input>

### **Definitions**

DCP: Static "Device Control Policy keyword"

## : Event type (2 digits)

\*\* : Event code (2 digits)

[L] : Optional delimiter which precedes device/sensor instance specification

[d] : Optional device instance specification, typically used to indicate which UIO port (1 or 2) is being referenced.

[s] : Optional sensor instance specification, typically used to indicate which zone (A or B) of Input Contacts on a particular UIO port is being referenced.

<valid command input> : A valid NMC2 CLI command as defined in the user's guide.

**Note:** For UPS applications, only the following event codes shall be allowed to initiate UPS control commands:

- External EM Critical Input Contact (1-4) event (0x0301, 0x0303, 0x0305, 0x0307)
	- o For use with the older, optional external AP9612TH SmartSlot Card
- External EM Warning Input Contact (1-4) event (0x033F, 0x0340, 0x0341, 0x0342) o For use with the older, optional external AP9612TH SmartSlot Card
- UIO/AP9810 Integrated EM Input Contact Critical or Warning event (0x031B, 0x0343)

Only the following UPS commands shall be allowed via the Device Control Policy mechanism:

- Turn UPS on
- Turn UPS off
- Turn UPS off gracefully
- Bypass (if bypass is an available control option on the specific model of UPS)
- Self test

All event codes can initiate an output relay command (ex. open/close)

# Examples

Located in the [DeviceControlPolicy] section of the config.ini

1. Input Contact 1 (Zone A) warning fault (event code 0x0343) for AP9810 connected to UIO Port 2 - Configured to Turn the UPS on *and* close the Output Relay connected to UIO port 2.

### DCP0343\_2A=ups -c on, -rc 2 close

2. Input Contact 2 (Zone B) warning fault (event code 0x0343) for AP9810 connected to UIO Port 2 - Configured to initiate no control action (do nothing)

### DCP0343\_2B=none

3. Maximum temperature violation (event code 0x0327) for T/H Sensor connected to UIO Port 1 -Configured to close the Output Relay on the AP9810 connected to UIO Port 2

## DCP0327\_1=uio -rc 2 close

## Expected Output Relay Behavior

Output Relays will either open or close as directed by the Control Policy when an event occurs. The opposite (clearing event) will occur when the event clears. The output relays configured "normal" or "alarmed" state is not considered for this processing.

### Device Command Behavior

When an event occurs to cause a device control action to be initiated, the subsequent clearing of that event will not result in any additional control commands.

### Other helpful links:

[Network Management Card Mass Configuration Assistance](http://www.apc.com/support/index?page=content&country=US&lang=en&id=FA156117)

[Information on Manipulating the Config.ini File](http://www.apc.com/support/index?page=content&country=US&lang=en&id=FA156136)